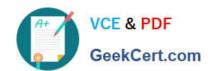

# 70-743<sup>Q&As</sup>

Upgrading Your Skills to MCSA Windows Server 2016

## Pass Microsoft 70-743 Exam with 100% Guarantee

Free Download Real Questions & Answers PDF and VCE file from:

https://www.geekcert.com/70-743.html

100% Passing Guarantee 100% Money Back Assurance

Following Questions and Answers are all new published by Microsoft
Official Exam Center

- Instant Download After Purchase
- 100% Money Back Guarantee
- 365 Days Free Update
- 800,000+ Satisfied Customers

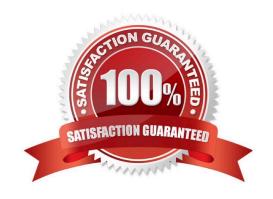

#### https://www.geekcert.com/70-743.html 2022 Latest geekcert 70-743 PDF and VCE dumps Download

#### **QUESTION 1**

Note: This question is part of a series of questions that present the same scenario. Each question in the series contains a unique solution. Determine whether the solution meets the stated goals.

In this section, you\\'ll see one or more sets of questions with the same scenario and problem. Each question presents a unique solution to the problem, and you must determine whether the solution meets the stated goals.

Any of the solutions might solve the problem. It is also possible that none of the solutions solve the problem.

Once you answer a question in this section, you will NOT be able to return to it. As a result, these questions will not appear in the review screen.

Your network contains an Active Directory domain named contoso.com.

The domain contains a DNS server named Server1.

All client computers run Windows 10.

On Server1, you have the following zone configuration.

| ZoneName           | ZoneType  | IsAutoCreated | IsDsIntegrated | IsReverseLookupZone | IsSigned |
|--------------------|-----------|---------------|----------------|---------------------|----------|
|                    |           |               |                |                     |          |
| _msdcs.contoso.com | Primary   | False         | True Coll      | False               | False    |
| 0.in-addr.arpa     | Primary   | True          | False          | True                | False    |
| 127.in-addr.arpa   | Primary   | True          | False          | True                | False    |
| 255.in-addr.arpa   | Primary   | True          | False          | True                | False    |
| adatum.com         | Forwarder | r False       | False          | False               |          |
| contoso.com        | Primary   | False MM.     | True           | False               | False    |
| fabrikam.com       | Primary   | False         | True           | False               | True     |
| TrustAnchors       | Primary   | False         | True           | False               | False    |

You need to prevent Server1 from resolving queries from DNS clients located on Subnet4.

Server1 must resolve queries from all other DNS clients.

Solution: From Windows Firewall with Advanced Security on Server1, you create an inbound rule.

Does this meet the goal?

A. Yes

B. No

Correct Answer: A

#### **QUESTION 2**

You have two servers named Server1 and Server2 that run Windows Server 2016.

You plan to implement Storage Replica to replicate the contents of volumes on Server1 to Server2.

You need to ensure that the replication traffic between the servers is limited to a maximum of 100 Mbps.

# VCE & PDF GeekCert.com

#### https://www.geekcert.com/70-743.html 2022 Latest geekcert 70-743 PDF and VCE dumps Download

Which cmdlet should you run?

- A. Set-NetUDPSetting
- B. New-StorageQosPolicy
- C. Set-SmbBandwidthLimit
- D. Set-NetTCPSetting
- E. Set-NetworkController
- F. New-NetTransportFilter
- G. Set-StorageQosPolicy
- H. New-NetQosPolicy

Correct Answer: C

PS C:\> Set-SmbBandwidthLimit -Category Default -BytesPerSecond 100MB

This command limits SMB traffic to 100 megabytes per second for traffic that is unrelated to Hyper-V over SMB or Live Migration.

References: https://docs.microsoft.com/en-us/powershell/module/smbshare/set-smbbandwidthlimit?view=win10-ps

#### **QUESTION 3**

You network contains an Active Directory forest. The forest contains an Active Directory Federation Services (AD FS) deployment. The AD FS deployment contains the following:

An AD FS server named server1.contoso.com that runs Windows Server 2016

A Web Application Proxy used to publish AD FS

A LIPN that uses the contoso.com suffix

A namespace named adfs.contoso.com

You create a Microsoft Office 365 tenant named contoso.onmicrosoft.com. You use Microsoft Azure Active Directory Connect (AD Connect) to synchronize all of the users and the UPNs from the contoso.com forest to Office 365.

You need to configure federation between Office 365 and the on-premises deployment of Active Directory.

Which three commands should you run in sequence from Server1? To answer, move the appropriate commands from the list of commands to the answer area and arrange them in the correct order.

#### https://www.geekcert.com/70-743.html 2022 Latest geekcert 70-743 PDF and VCE dumps Download

Select and Place:

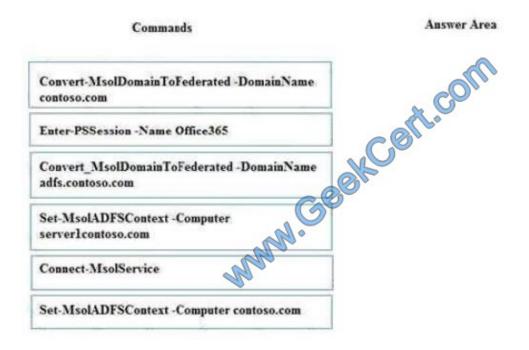

Correct Answer:

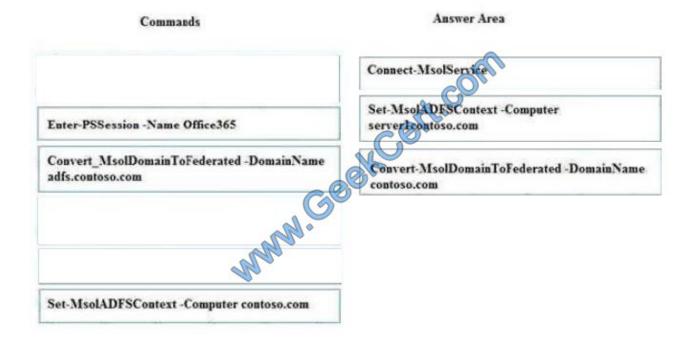

#### **QUESTION 4**

Your network contains a new Active Directory domain named contoso.com.

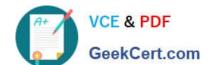

#### https://www.geekcert.com/70-743.html 2022 Latest geekcert 70-743 PDF and VCE dumps Download

You have a security policy that states that new servers should run Nano Server whenever possible.

Which server role can be deployed on a Nano Server?

- A. Remote Desktop Services
- B. DHCP Server
- C. Web Server (IIS)
- D. Active Directory Certificate Services

Correct Answer: C

A Nano Server can be used as a:

DNS server

Web server running Internet Information Services (IIS)

References:

https://docs.microsoft.com/en-us/windows-server/get-started/getting-started-with-nano-server

#### **QUESTION 5**

You have a Hyper-V host named Server1 that runs Windows Server 2016. Server1 hosts a virtual machine named VM1 that runs Windows Server 2016.

On VM1, Dynamic Memory is disabled, MAC spoofing is enabled for the virtual network adapter, and checkpoints are disabled.

You need to ensure that you can install the Hyper-V server role on VM1.

What should you do?

- A. Shut down VM1, run the Set-VMProcessor cmdlet, and then start VM1.
- B. Disable Hyper-V integration services for VM1, and then restart VM1.
- C. Configure VM1 to use standard checkpoints.
- D. Shut down VM1, enable Dynamic Memory on VM1, and then start VM1.

Correct Answer: A

References: https://docs.microsoft.com/en-us/powershell/module/hyper-v/set-vmprocessor?view=win10-ps

Latest 70-743 Dumps

**70-743 PDF Dumps** 

70-743 Exam Questions

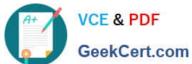

To Read the Whole Q&As, please purchase the Complete Version from Our website.

# Try our product!

100% Guaranteed Success

100% Money Back Guarantee

365 Days Free Update

Instant Download After Purchase

24x7 Customer Support

Average 99.9% Success Rate

More than 800,000 Satisfied Customers Worldwide

Multi-Platform capabilities - Windows, Mac, Android, iPhone, iPod, iPad, Kindle

We provide exam PDF and VCE of Cisco, Microsoft, IBM, CompTIA, Oracle and other IT Certifications. You can view Vendor list of All Certification Exams offered:

https://www.geekcert.com/allproducts

### **Need Help**

Please provide as much detail as possible so we can best assist you. To update a previously submitted ticket:

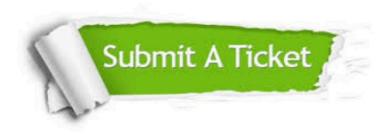

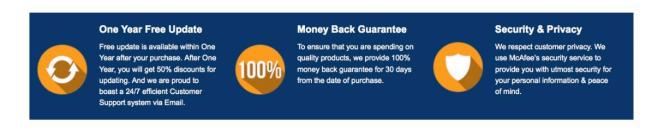

Any charges made through this site will appear as Global Simulators Limited. All trademarks are the property of their respective owners. Copyright © geekcert, All Rights Reserved.